# 対象形式: R7HL-PA2SJ,PA2SA□

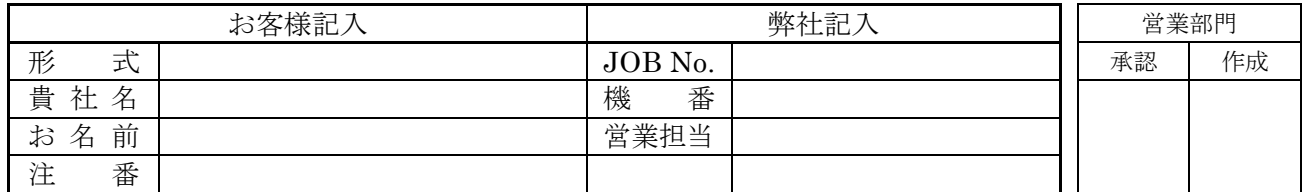

確認 設定 各設定項目に対して標準設定値から変更がある場合、設定可能範囲でご指定下さい。 標準設定値とは、一切のご指定がない時の値です。

"(速度変換データ)"と記載されている項目は■変換データ項で「速度変換データ」を選んだ場合、

"(位置変換データ)"と記載されている項目は■変換データ項で「位置変換データ」を選んだ場合にご記入ください。

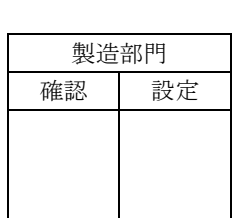

#### ■伝送速度設定

仕様伺書

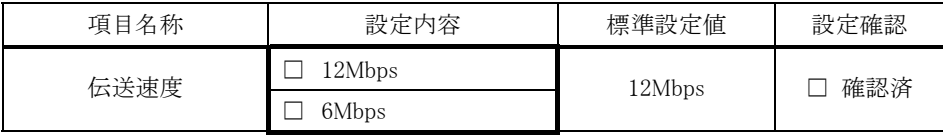

#### ■局番設定

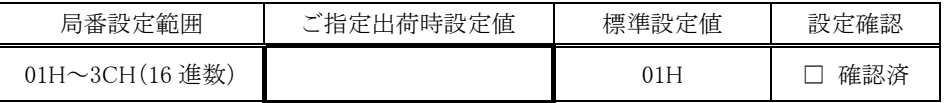

#### ■変換データ

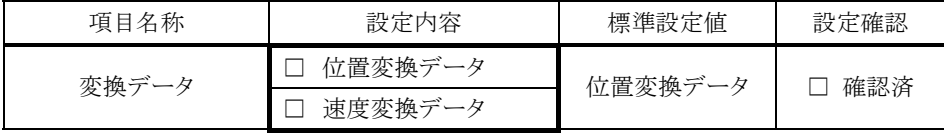

#### ■入力レンジ(速度変換データ)

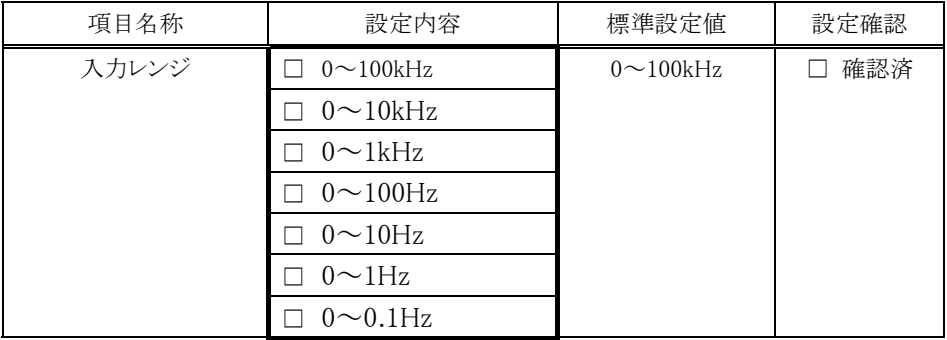

### ■スケーリングデータ設定(速度変換データ)

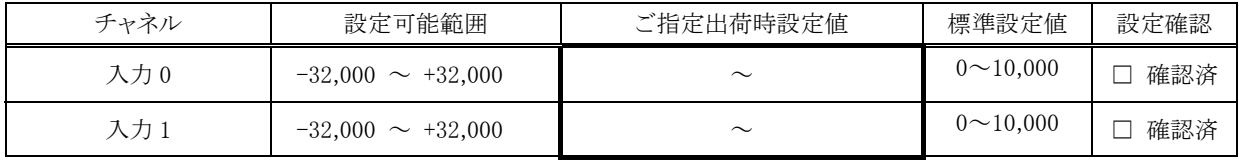

# ■ドロップアウト設定(速度変換データ)

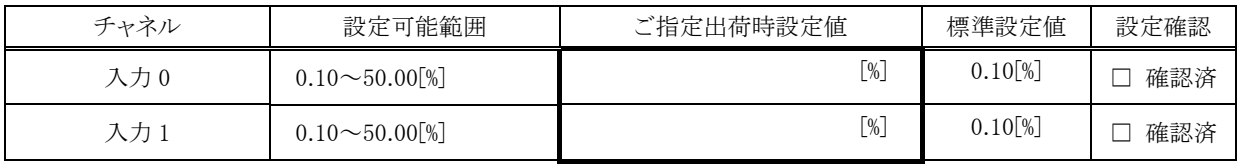

### ■カウント方法(位置変換データ)

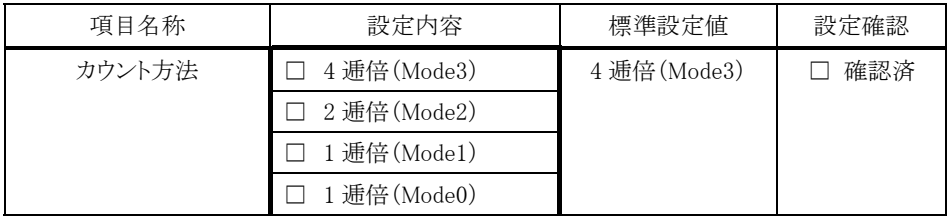

## ■上限積算値(位置変換データ)

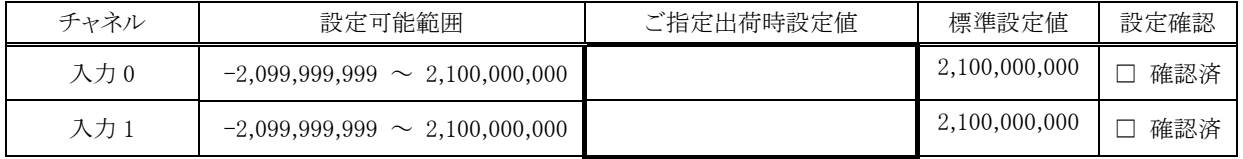

### ■下限積算値(位置変換データ)

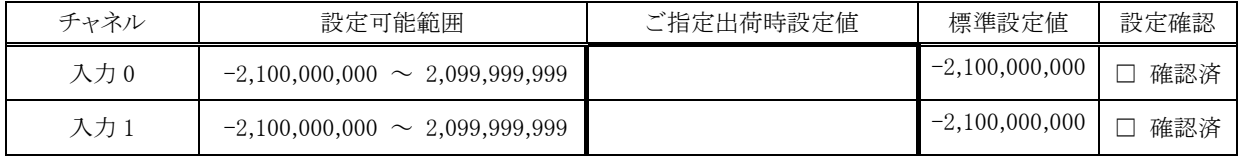

### ■リセットバリュー(位置変換データ)

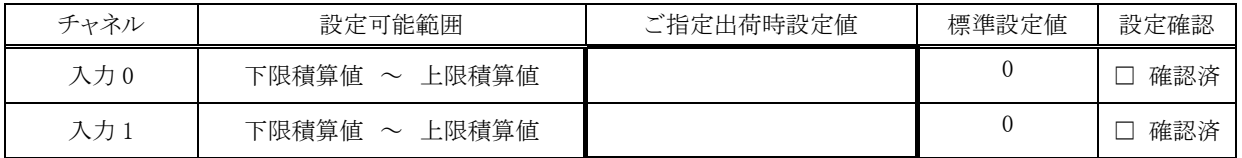

### ■警報タイプ

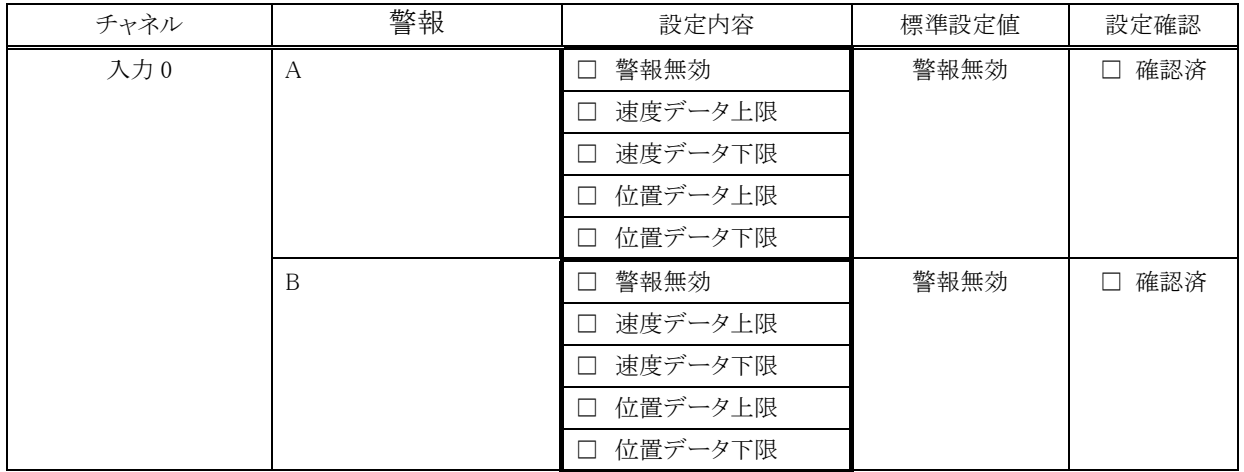

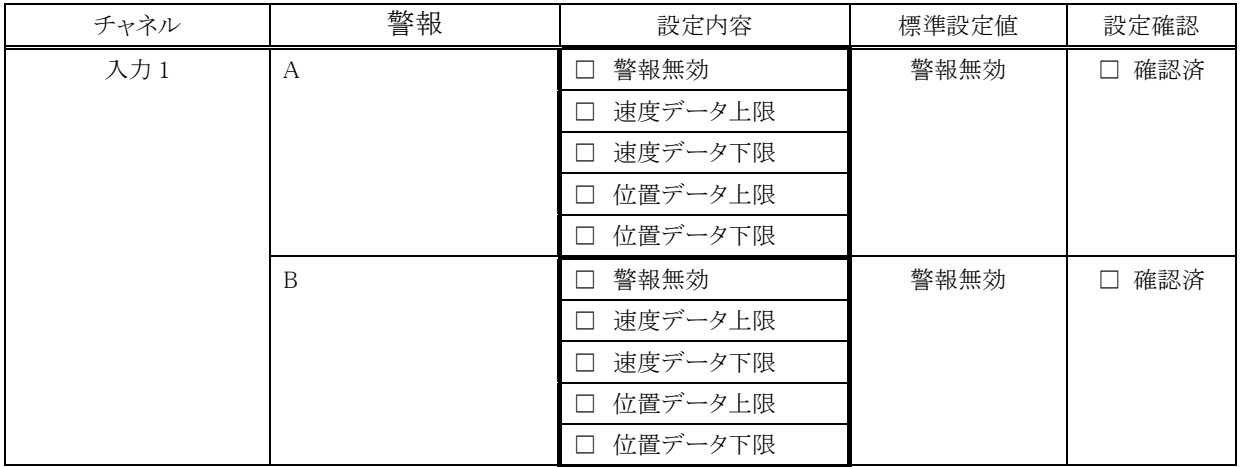

### ■警報設定値(位置変換データ)

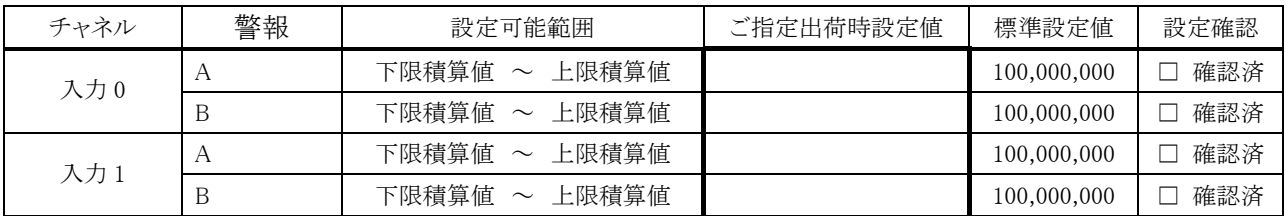

### ■警報ヒステリシス(位置変換データ)

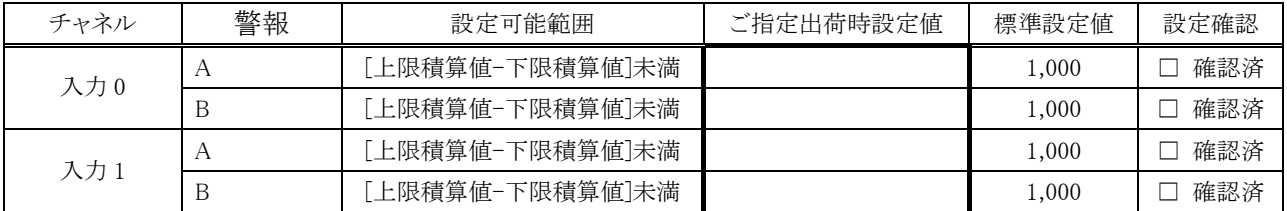

# ■警報設定値(速度変換データ)

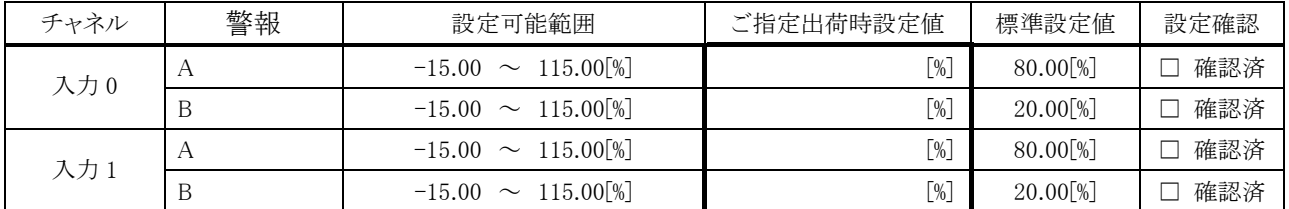

### ■警報ヒステリシス(速度変換データ)

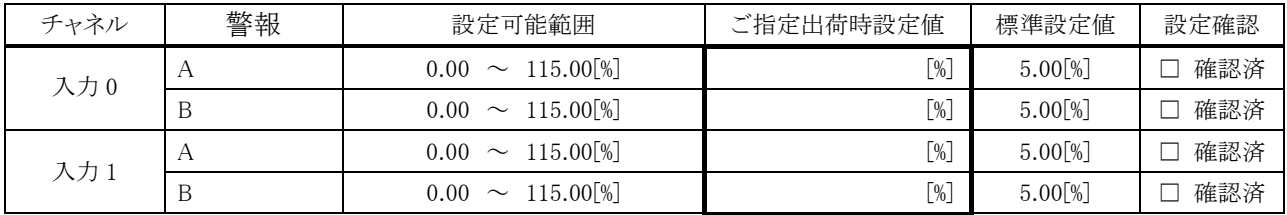

# ■警報パワーON ディレー

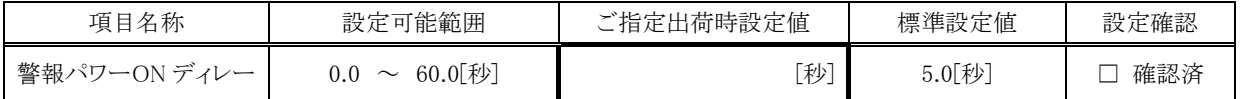

# ■警報 ON ディレータイマ

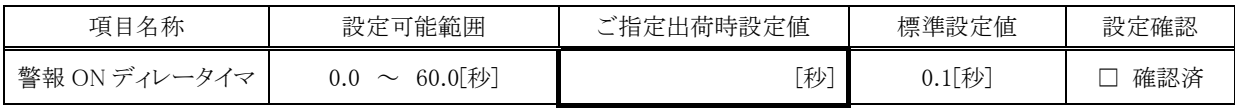

■警報 ON ホールドタイマ

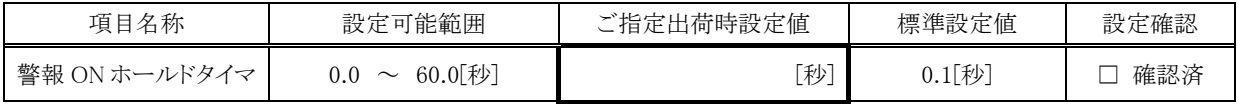

### ■警報 HLS コマンド

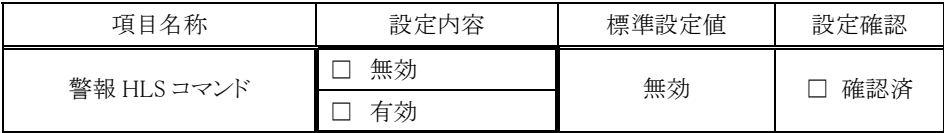

#### ■外部ラッチ設定

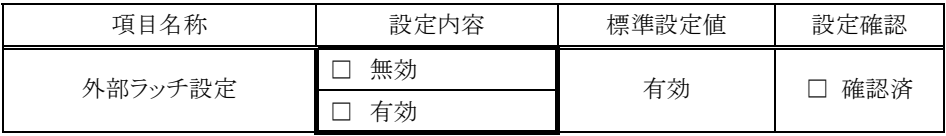

#### ■HLS ラッチ設定

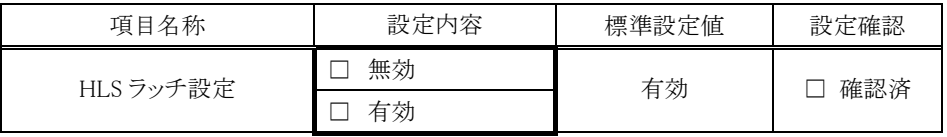

### ■HLS ラッチデータクリア設定

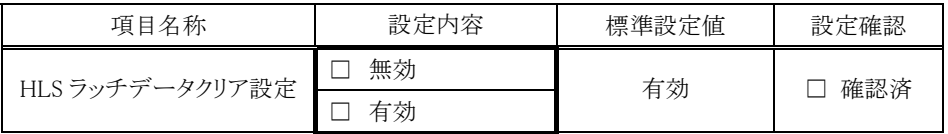

### ■外部リセット設定

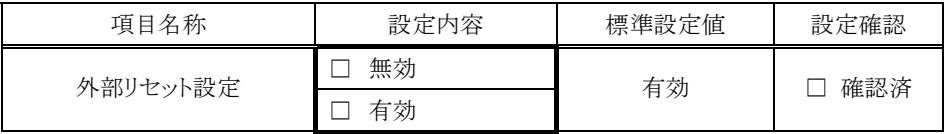

#### ■HLS リセット設定

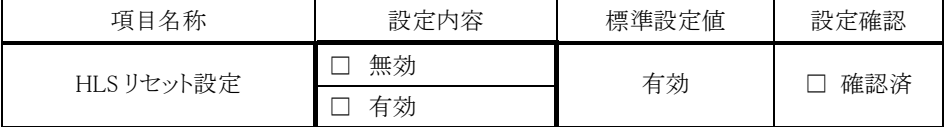

### ■HLS リセットデータクリア設定

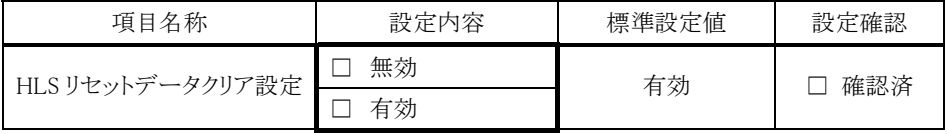

#### ■Z 相リセット

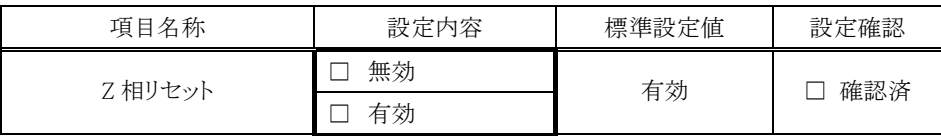

#### ・データ変換

エンコーダ入力 (速度変換データ)

入力されたパルス周波数は、入力レンジごとに0~100%のデジタル値に変換されます。 この変換された%値を100倍した値が変換値となります。変換値は16ビットで表されます。 入力範囲は入力レンジの-15~+115%で、この範囲を超えた場合には-15%または115%に固定されます。

#### 入力レンジ0~100kHzの場合

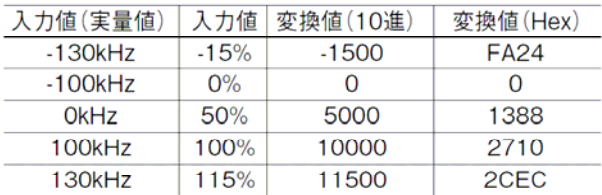

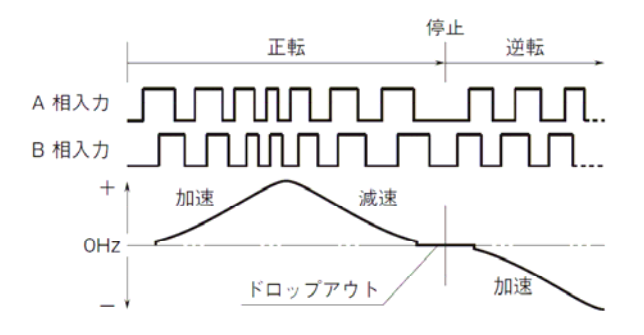

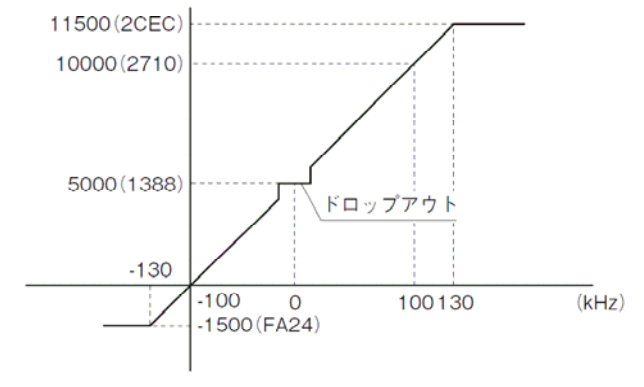